## **Free Download**

[Vault Professional 2016 Activation](http://geags.com/1822lh)

[ERROR\\_GETTING\\_IMAGES-1](http://geags.com/1822lh)

[Vault Professional 2016 Activation](http://geags.com/1822lh)

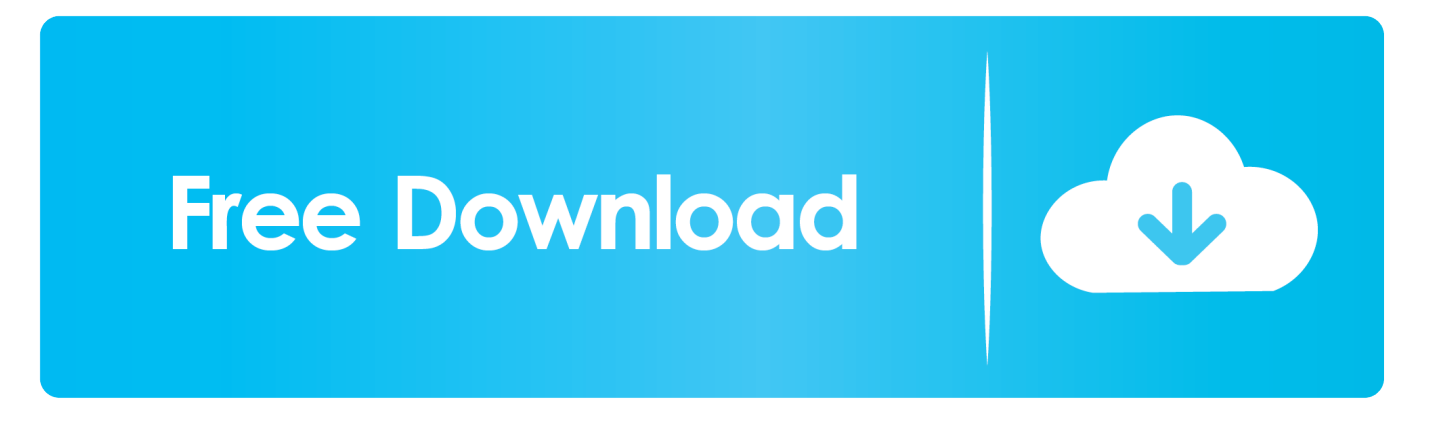

Below are a list of useful and essential PDFs click on the links to read, download or share or click here to view some of the editable forms in Microsoft Word .... E.g.: the product key for an AutoCAD 2016 licence is 001H1, while the product key for the AutoCAD ... Autodesk Vault Professional Client 2018. Z04J1. Autodesk .... Entering an incorrect product key will result in activation errors for that product. The product keys for ... Autodesk Vault Professional 2016, 569H1. Autodesk Vault .... VMware Workstation 15 Pro Product Key: YZ718-4REEQ-08DHQ-JNYQC-ZQRD0 ... \*After installation, you will need to call Microsoft to activate Office XP at (888) ... Microsoft Office Word, Excel, PowerPoint, and Outlook 2016 for Windows.. ... Professional 2016, Vault Professional 2017, Vault Professional 2018, Vault Professional ... Autodesk PLM 360 is available for purchase as a separate license.. Vault Professional. Vault Workgroup. As powerJobs is an extension to the Vault JobProcessor, the system requirements ... Windows 7, Windows 8.1, Windows 10, Windows Server 2012 R2, Windows Server 2016 ... License for the used applications must be available either as single license or dedicated network license.. 2010, 2011 · 2012 · 2013 · 2014 · 2015 · 2016 · 2017, 2018, 2019 · 2020 ... Expand SOLIDWORKS PDM Professional Item Explorer ... Configuring the SolidNetWork License Server for the File Vault ... You need to configure the license server only once since all SOLIDWORKS PDM vaults on the SQL server use the same .... Office 2013 Professional Plus. YC7DK-G2NP3-2QQC3-J6H88- ... Project Professional 2016 - YG9NW-3K39V-2T3HJ-93F3Q-G83KT. Project Standard 2016 .... Entering an incorrect product key will result in activation errors for that product. The product keys ... Autodesk Vault Professional 2016, 569H1.. Launch the Vault Server installation. Click Install on the Installation screen. Accept the license agreement and click Next.. Problem. Enterprise Vault toolbar in does not appear in Outlook after installing Enterprise Vault (EV) Client add-in.. The following error message is displayed when you launch your subscription product. You are using the correct serial number when installing your subscription .... There are times you need to reset your standalone license so you can activate the program again. As a matter of fact, it is mandatory when it .... The clients are German, OS, AutoCAD and Vault Professional. (In this particular case it's 2014, but the issue also occurs in the 2011 release, I'm assuming that it .... Vault and Inventor - New Versions, Compatibility and All That ... that the Autodesk Vault Professional 2016 Add-In for Pro/ENGINEER & Creo is .... To remove the Office 365 license, you must run two cscript command lines. ... To remove the Credential Click on the Drop down arrow and choose Remove from Vault. ... The above steps will reset the activation state for Office 365(2013/2016).. SourceGear's Technical Support Manager, Linda Bauer, walks you through the installation of the Vault .... Ensure the 24 digit activation based serial number for PDM has been ... -tech.com/blog/2016/08/solidworks-pdm-professionaltask-add-in/.. We may keep titles on the list for 2 years or more after the license has expired because in many ... Acrobat Pro (Adobe) ... Vault Professional Server (Autodesk).. Option 4 - Delete license files - MacOS only. Remove license files on a Mac. ... Keywords: microsoft office365 o365 reset 2016 2019 proplus windows mac ... on the web credentials manager vault web service account updated ... a3e0dd23eb